## Structure에서 항목 제거

하나 또는 여러개의 항목을 선택하고 툴바에서 삭제 단추를 선택하면 삭제됩니다. 삭제 동작을 취소할 수 도 있습니다.

Structure에서만 제거되는 것으로 이슈자체는 삭제되지 않습니다.

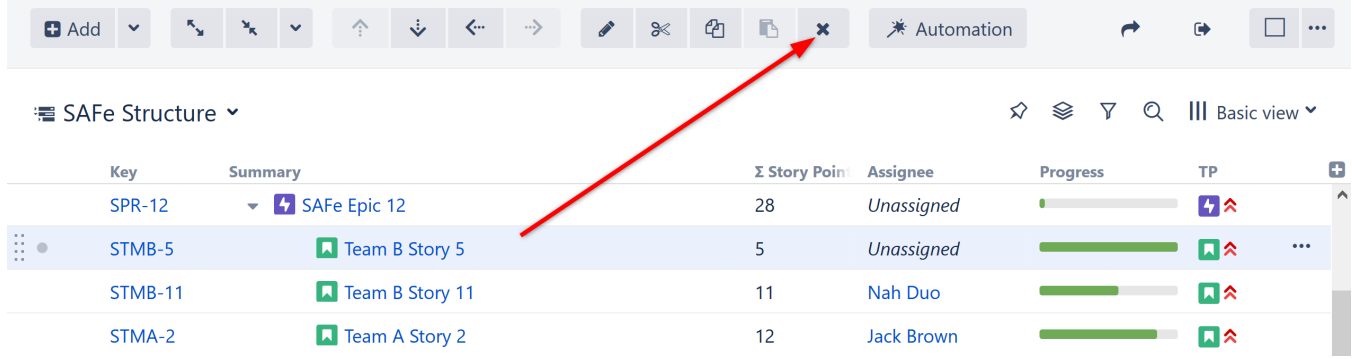